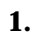

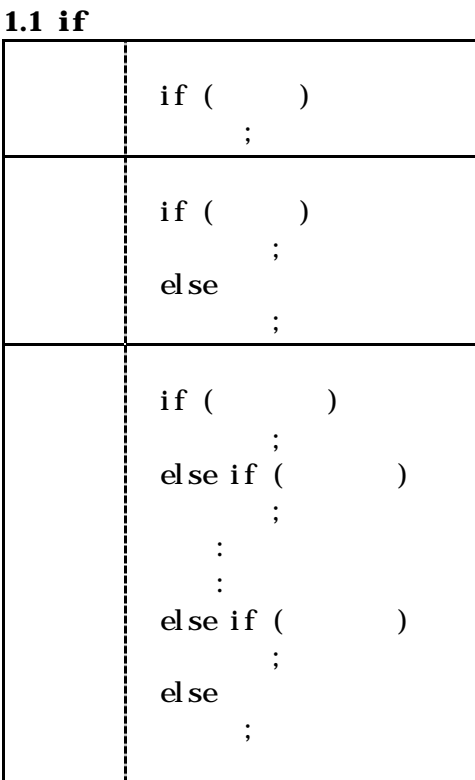

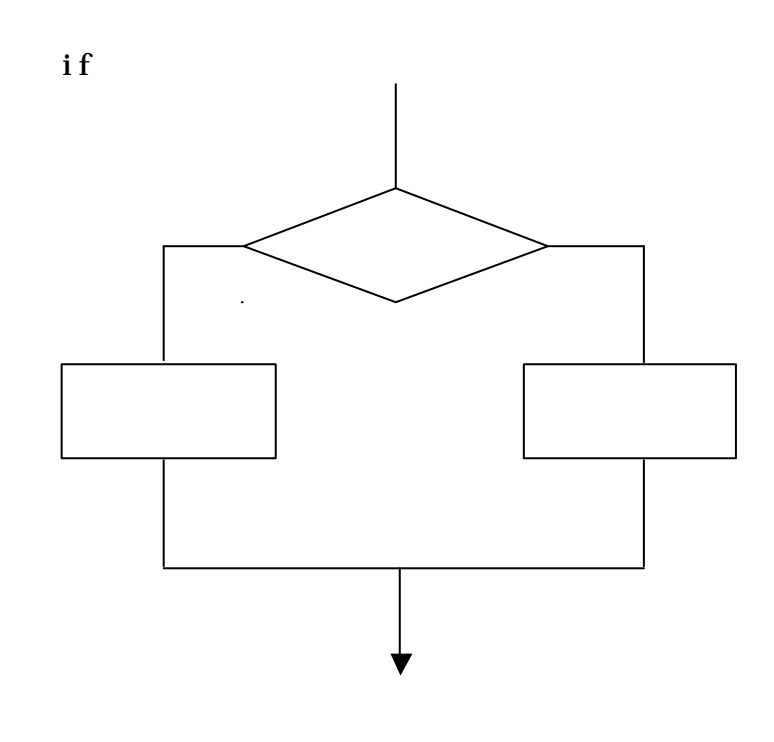

 $\{\}\$ 

## 1.2 switch case

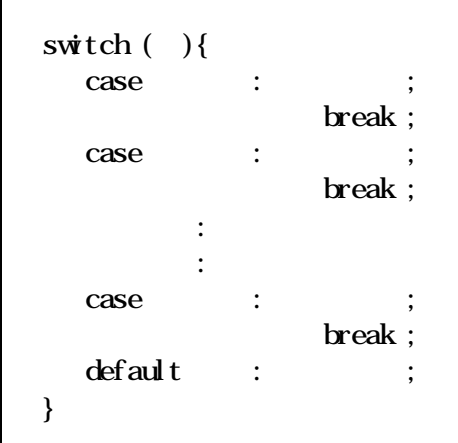

switch-case

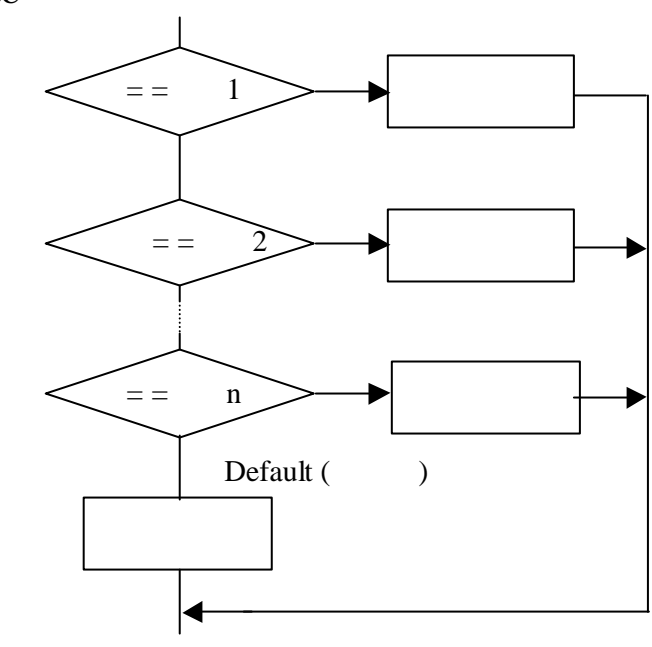

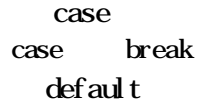

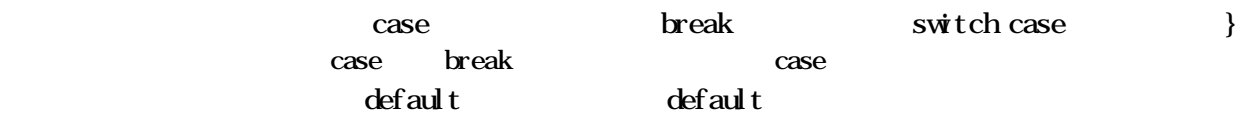

**2.** 

## **2.1** for

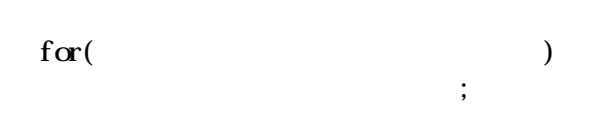

int i, summed,  $\frac{1}{2}$  int sum 0  $\frac{1}{2}$ for(i=1; i<=10, i++)  $\qquad$  /\* i++ i=i+1  $\qquad$  \*/ sum=sumi;

```
int i, sum=0;
for(i=1; i <=10; i ++) { /* { } */
   sum=sum+i;
  printf("i=%d, sum=%d\n", i, sum);
 }
```
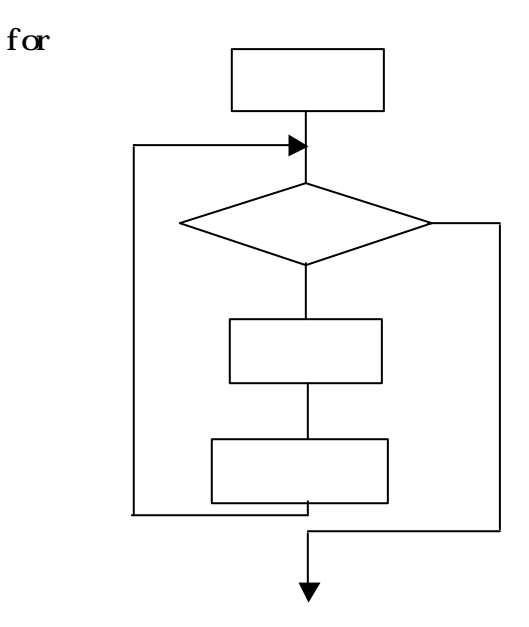

## **2.2** do-while

 do  $\psi$ ile()

> int i=10, sum  $\left($  /\* int i sum \*/ do sum=sum+i; while(--i);  $/* i i-1$  \*/  $/* i (0)$  \*/ do while  $\text{d}\text{o} \{\quad \} \qquad \qquad \text{ \quad \ \ \, } \{ \text{ } \} \qquad \qquad \text{ \quad \ \ \, \ast \text{ \quad \ \ \, }$ sum-sum-i; i=i-1;  $/* 1$  \*/ } while(i!=0);  $/*$  i 0  $*/$

## **2.3** while

 $\psi$ ile()

```
int i=11, sumQwhile(--i) /* i i-1 */
      sum-sum-i; /* i (0 ) */
   int i=10, sum=0; \frac{1}{2} i \frac{1}{2} \frac{1}{2}while(i > 0) { \frac{1}{2} /* i */
     sum-sum+i; i--; /* i-- i=i-1 */ } /* 複数の文は{ }でくくる */
```
 $1 \t 10$ 

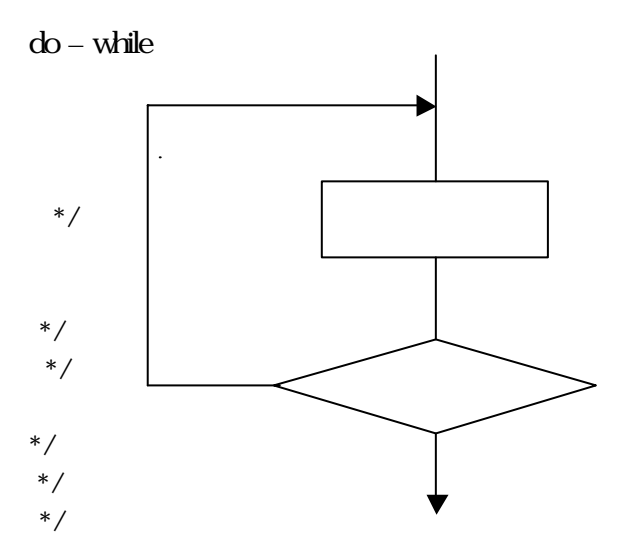

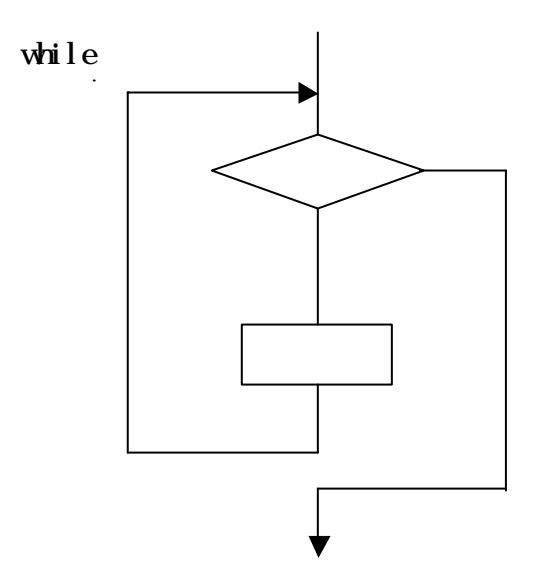

```
3.1 break
 switch switch
 for do while while
3.2 continue
 for do while while
  1 break continue
# include \ltstdio.h\gtvoid main(void)
{
     int i;
    for(i=1; i \le 10, i++){
       printf("\langle n''\rangle; /* */
       printf("i=\%d", i);if(i=4) break; \frac{1}{2} i 4 \frac{1}{2} /* i 4
       printf('i *i = % d", i *i);if(i=2) continue; /* i 2 */
       printf("i * i * i = % d ", i * i * i);
     }
    printf("\n break continue \langle n''\rangle;
}
-------------------------実行開始-----------------------
i=1 i * i = 1 i * i * i = 1i=2 i * i = 4i=3 i *i =9 i *i *i =27
i=4break continue
-------------------------おしまい-----------------------
             \rightarrow for(i=1; i <=10; i ++){
<u> 대표 대표 대표 대표 대표 대표 대표 대표</u>
                   if(i=4) break; -
<u>이 대표 대표 대표 대표 대표 대표 대표</u>
                   if(i=2) continue;
 (ループは継続)
 処理3
\overline{\phantom{a}}
```
break

```
\#nclude <stdio.h>
void main(void)
{
   int n;
  while(1){ /* (0 ) */
     printf("input n = \gg"); scanf("%d", &n);
     if(n=0) break;
     printf("10 %d 8 % 16 %\pi^n,n,n,n);
   }
}
-------------------------実行開始-----------------------
input n = > 710 7 8 7 16 7
input n = >810 8 8 10 16 8
input n = > 1310 13 8 15 16 d
input n = >1610 16 8 20 16 10
input n = >17710 177 8 261 16 b1
input n = >0-------------------------おしまい-----------------------
```
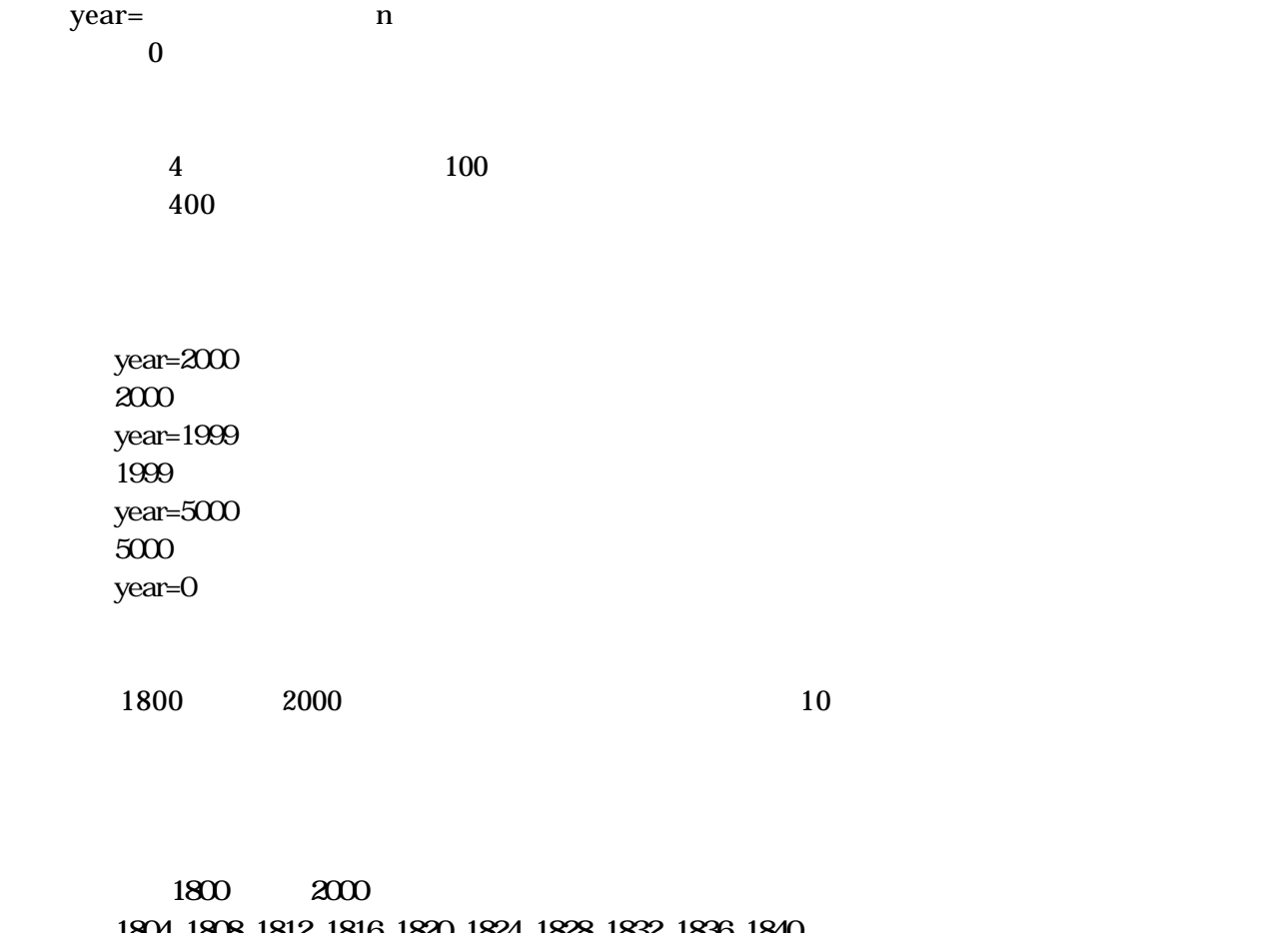

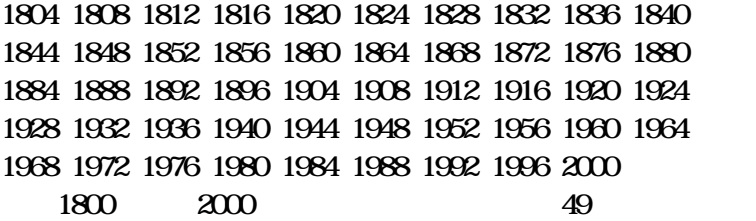

 $\overline{\mathbf{5}}$